# **Digital TOUCH POINT** Canali Virtuali

Roma, 05 Marzo 2021

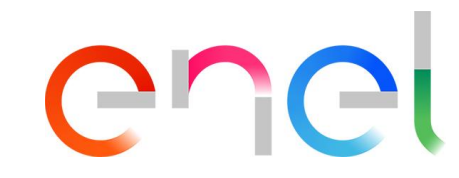

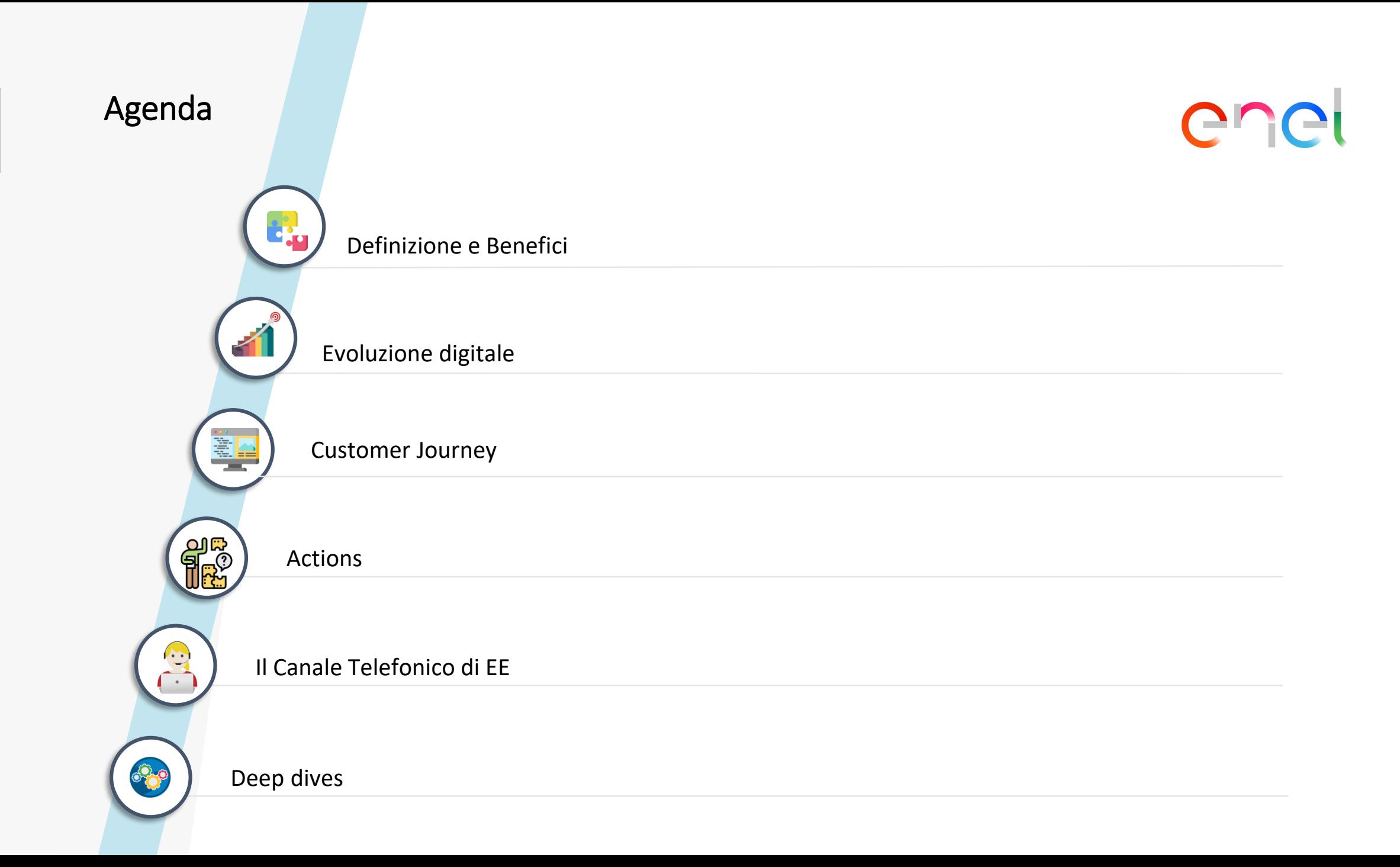

Definizione e Benefici

**I Digital Touch Point**  hanno **semplificato la journey** del Cliente che potrà vivere un **experience smart** e **digitale**  permettendogli di gestire le proprie richieste in **selfcare.**

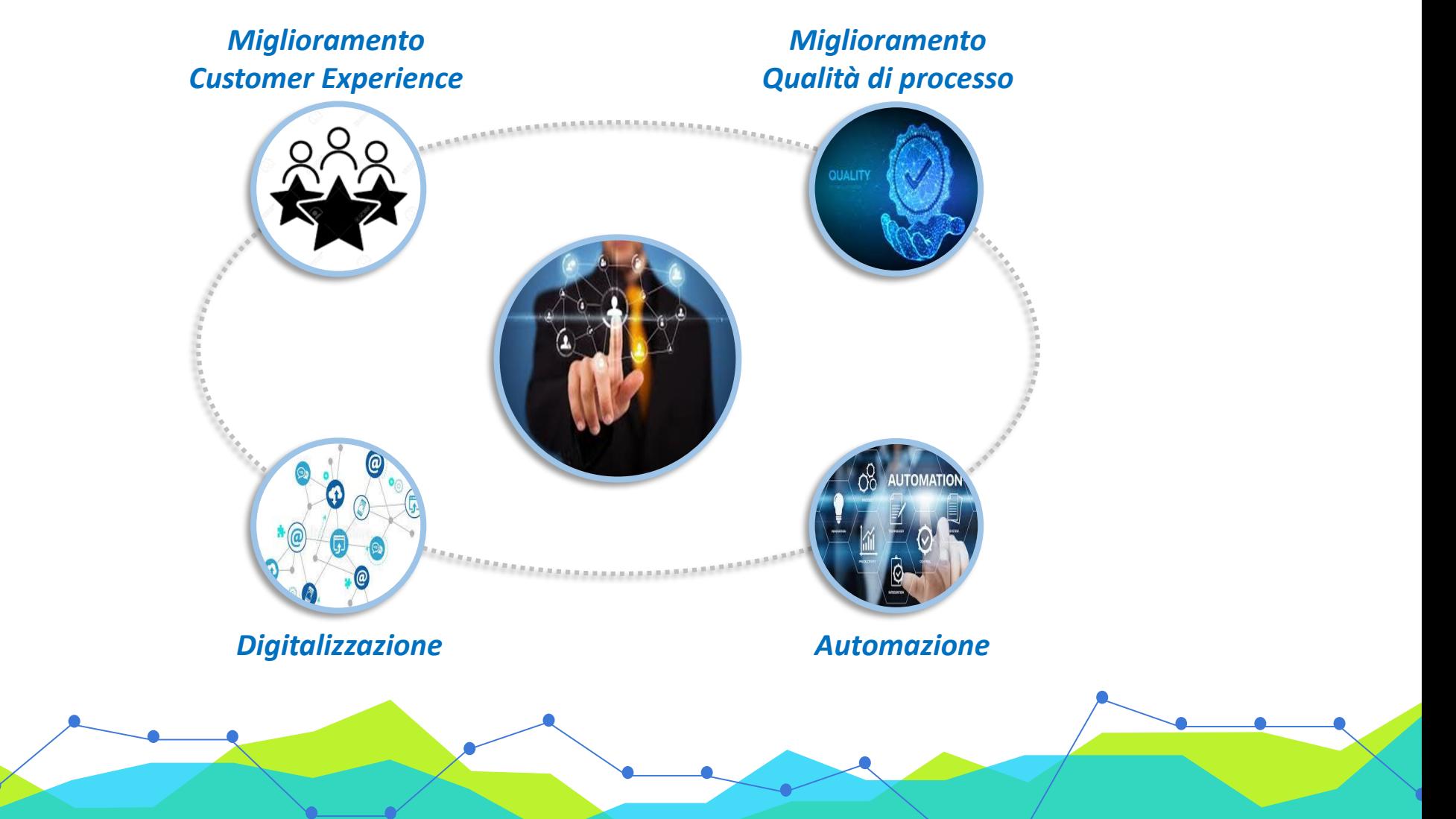

Customer Journey Tradizionale e Digitale

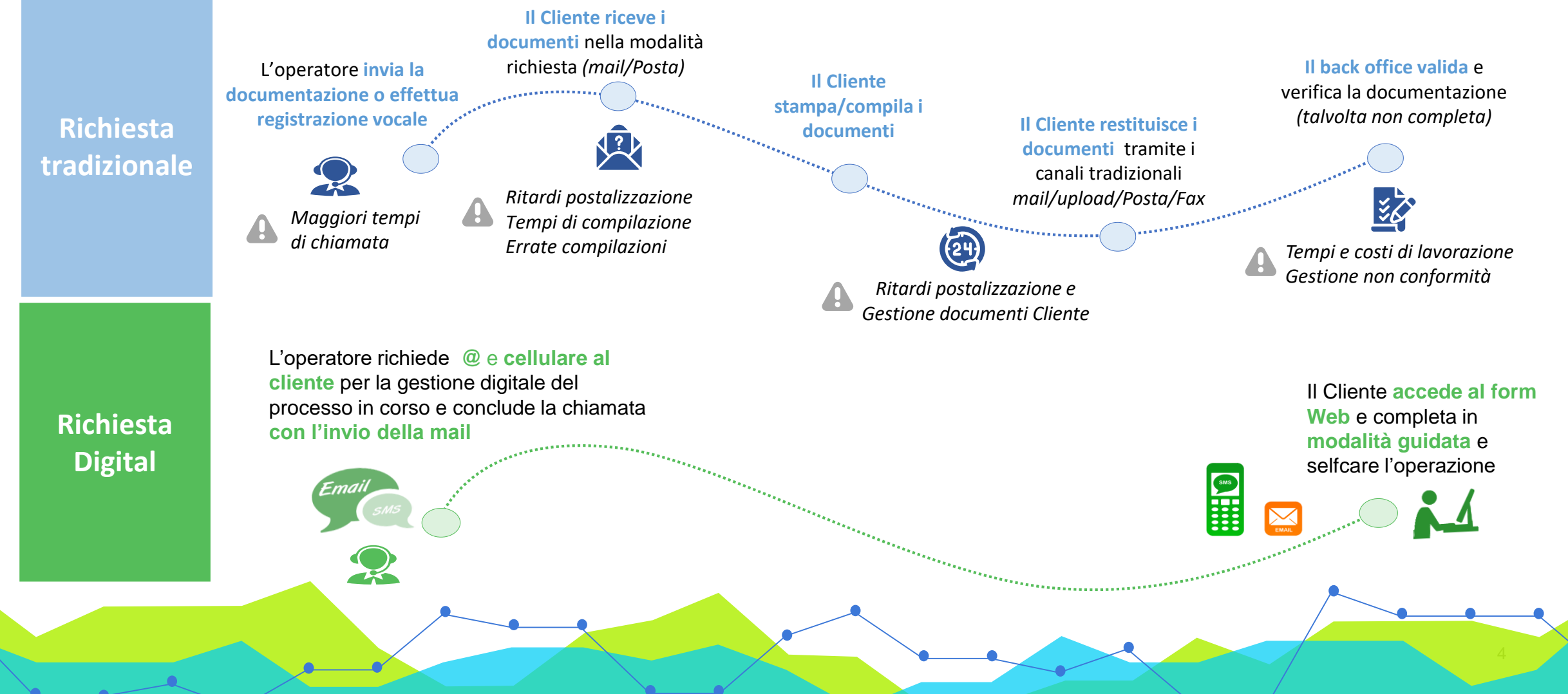

Evoluzione digitale

I **Digital Touch Point** permettono di gestire in maniera digitale dal Cliente **14 diverse tipologie di richieste.**

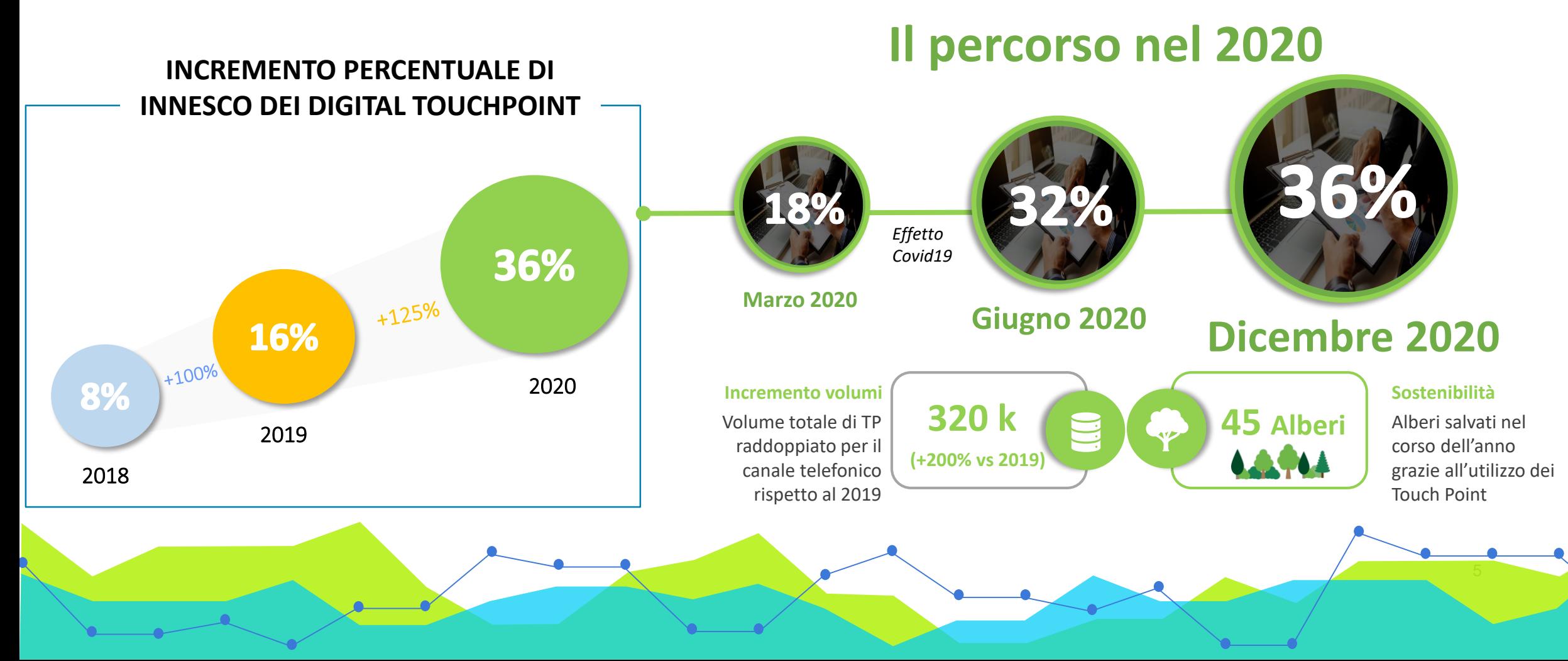

#### 5

enei

DeepDive: Un esempio concreto

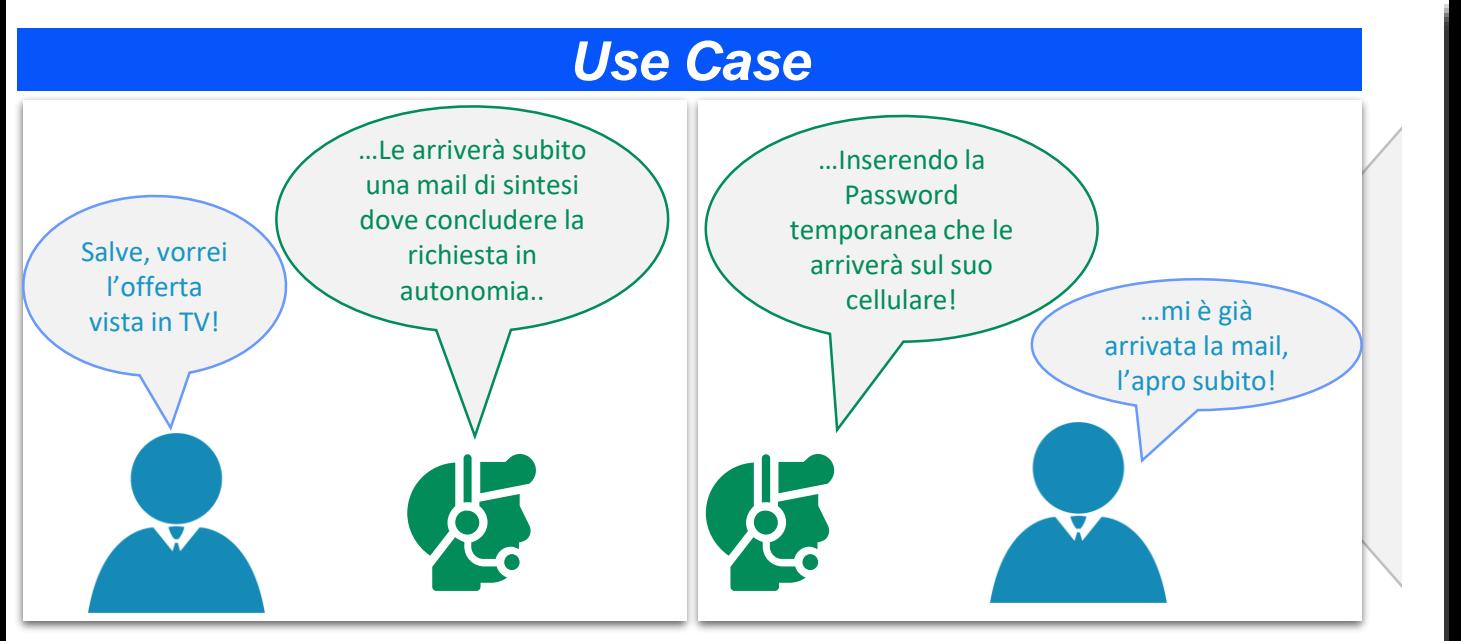

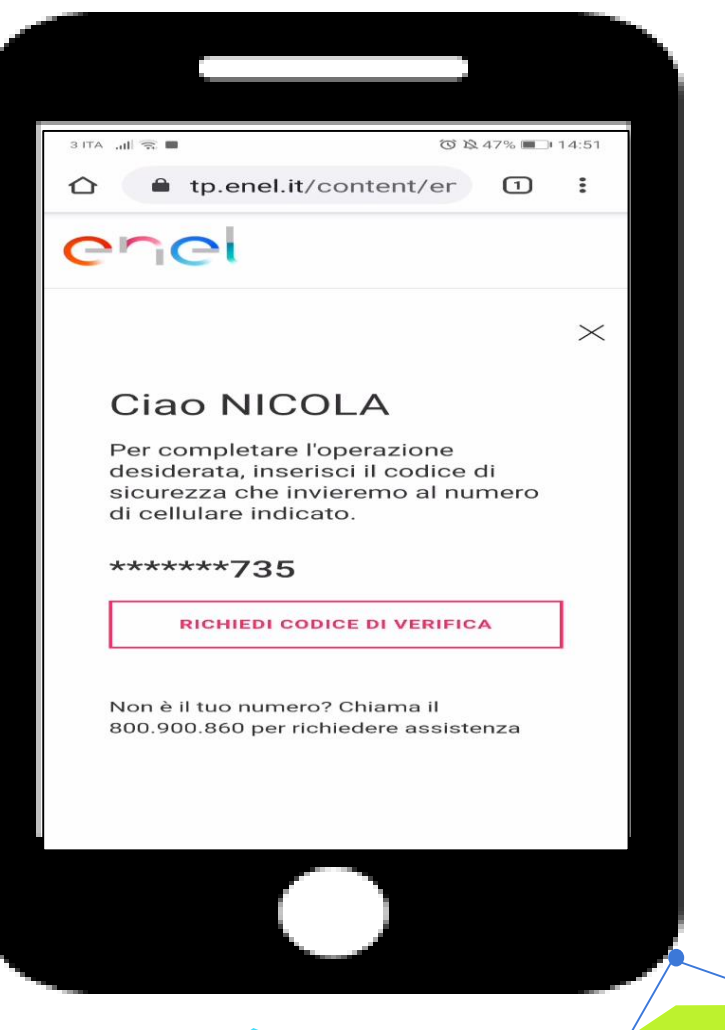

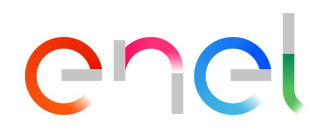

**Actions** 

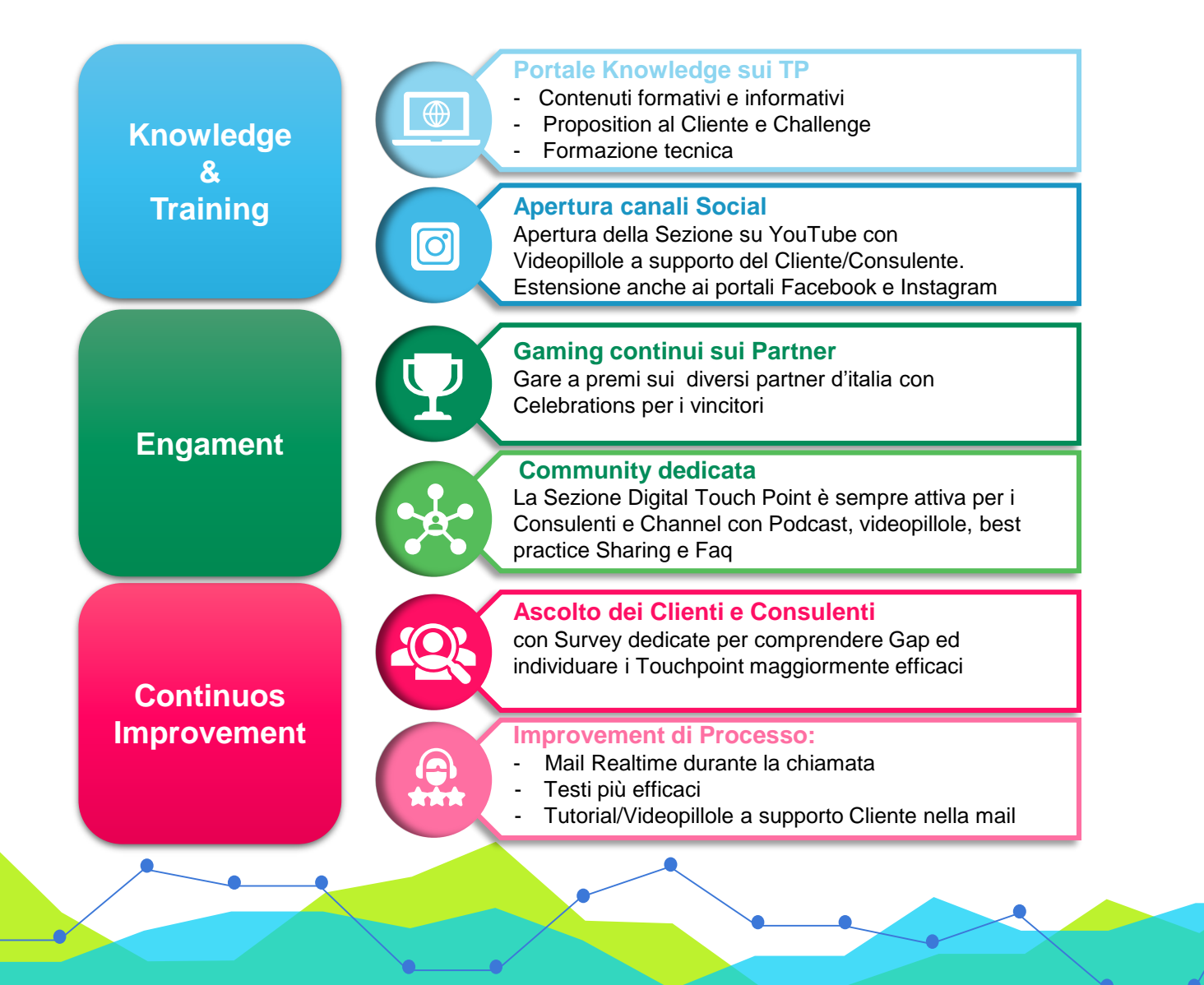

chel

Il Canale Telefonico di Enel Energia nel 2020

![](_page_7_Figure_2.jpeg)

8

![](_page_8_Figure_0.jpeg)

La crescita avvenuta nel 2020

DeepDive: Training&Knowledge community

![](_page_9_Picture_2.jpeg)

![](_page_9_Picture_3.jpeg)

![](_page_9_Picture_4.jpeg)

10

DeepDive:Gare 2020 e change management

![](_page_10_Picture_2.jpeg)

![](_page_10_Picture_3.jpeg)

#### 12

#### **Digital Touch Point**

#### DeepDive: SWA Fast Digital

![](_page_11_Picture_3.jpeg)

Salve, sono ila Sig.ra XXXXX, la contatto perché vorrei avere informazioni su …

......Il cliente decide di attivare il contratto tramite firma digital come suggerito dall'operatrice

> Perfetto a questo punto ho inserito tutti i suoi dati e riceverà a breve una mail al suo indirizzo di posta elettronica per confermare il suo passaggio in Enel Energia.

> Dovrà cliccare il link che trova all'interno del testo che la trasferirà su una pagina dove potrà richiedere il codice di verifica oppure accedere tramite My Enel se già cliente.

> Una volta ricevuto e visionato il form già compilato con i suoi dati è sufficiente che convalidi la correttezza del contenuto o modifichi direttamente informazioni non corrette, per completare la sua attivazione con noi.

> Ultimata questa ultima verifica dovrà comprovare con dei flag la presa visione di tutte le sezioni del contratto e premere il pulsante in basso di conferma.

Perfetto tutto chiaro, attenderò la mail per cliccare il link e procedere alla conferma dei miei dati e passare in Enel Energia la mia fornitura.

**x 2,5** Incremento utilizzo SWA Fast Digital nel I bimestre 2021 vs 2020

#### **BENEFICI:**

- **Riduzione tempi** di gestione del cliente
- **Miglioramento qualità** commerciale
- **Modalità di sottoscrizione contratto personalizzata** sul cliente

![](_page_11_Picture_16.jpeg)

![](_page_11_Picture_17.jpeg)

![](_page_11_Picture_18.jpeg)